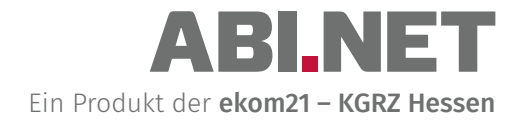

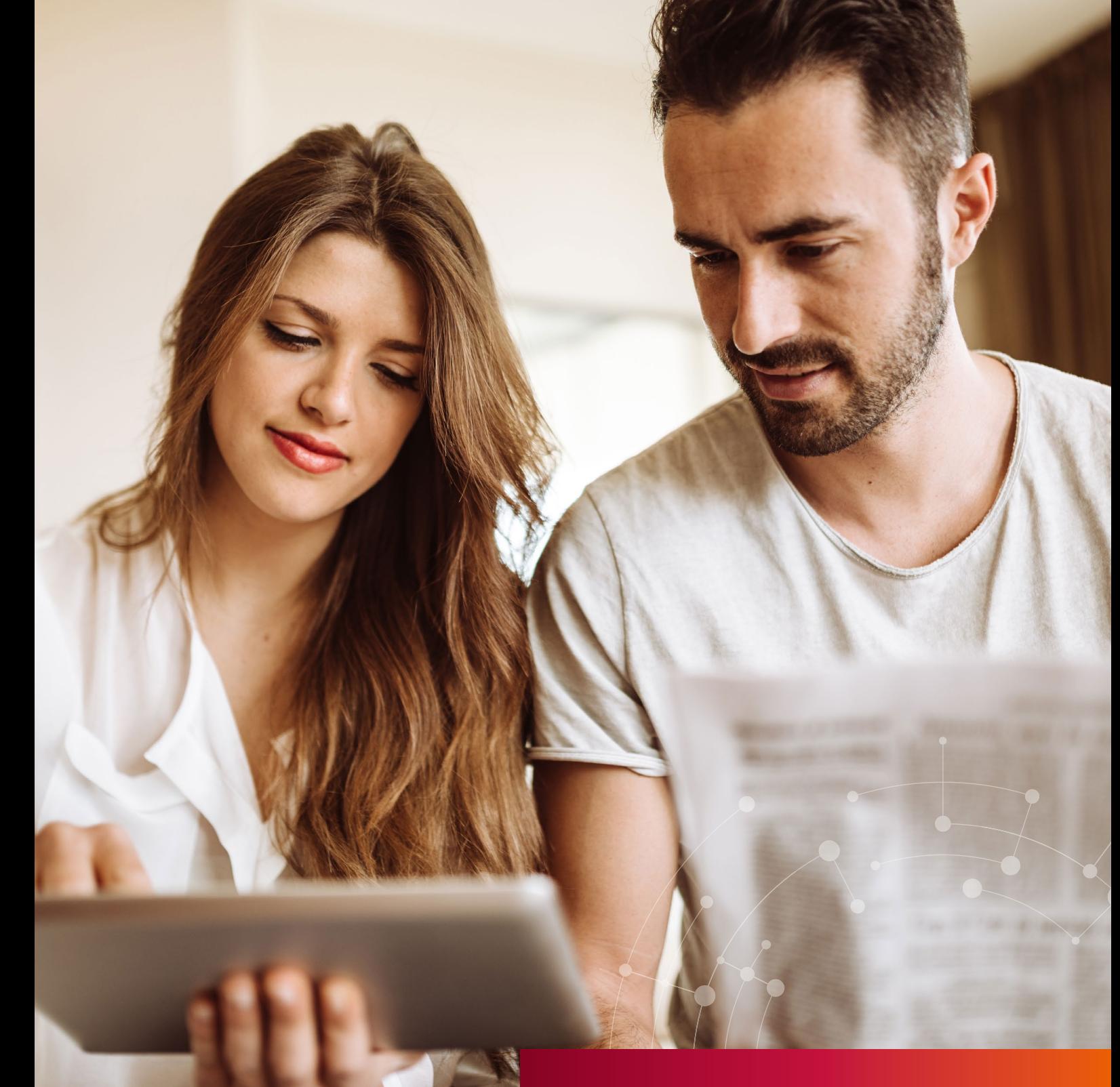

## **AMTSBLATT-**INFORMATIONSSYSTEM

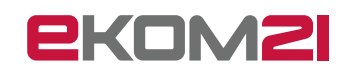

## **ABI.NET –**  KUNDENBEISPIEL

#### Beispielseite der Stadt Schönwetter am Berg

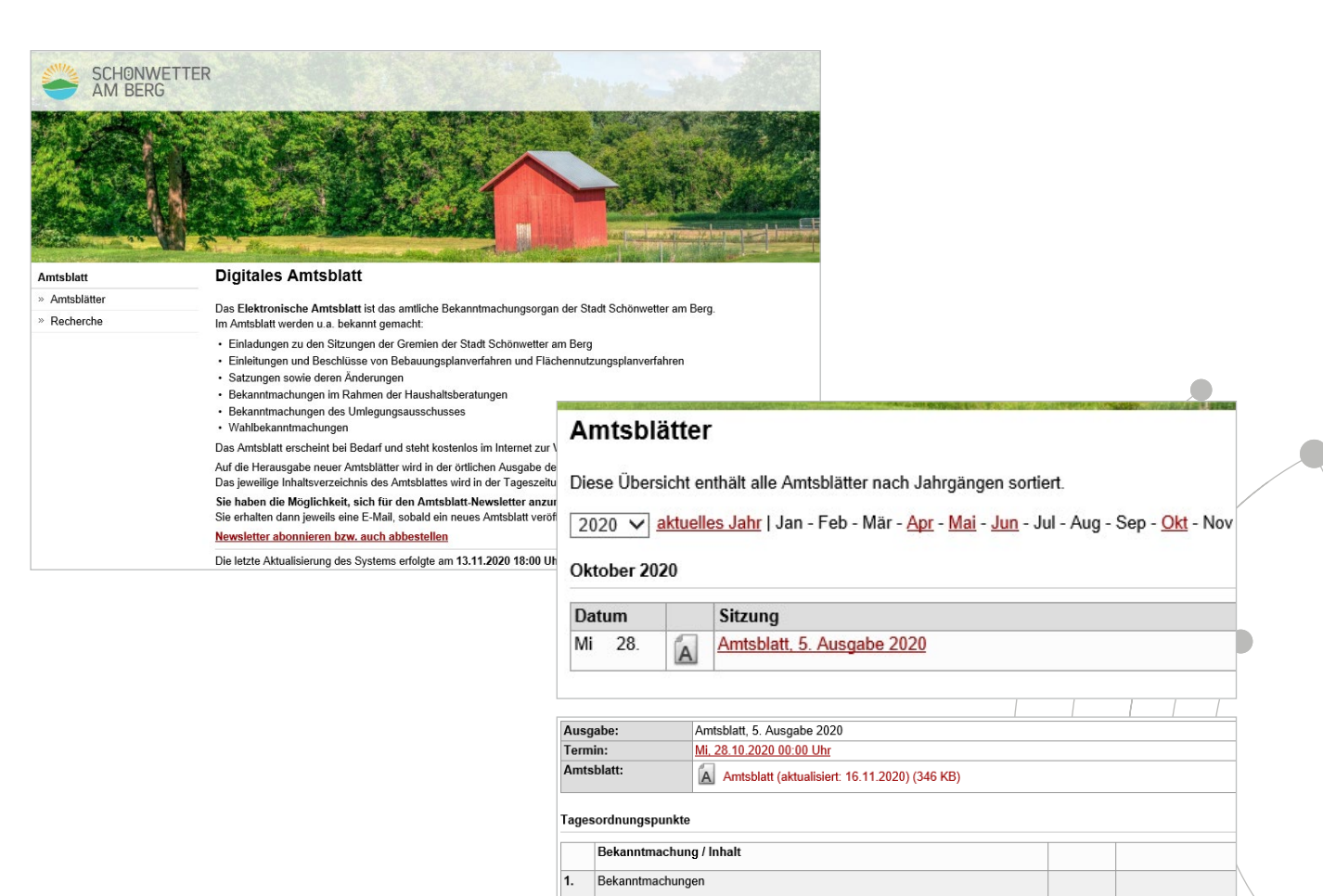

1.1 Wahl einer Schiedsperson

Stellenausschreibunger

 $\overline{2}$ 

 $\overline{\overline{\mathbf{3}}}$ 

1.2 Sitzung des Grundstücksausschusses

Öffentliche Ausschreibungen

3.1 Ausschreibung einer Bauleistung

2.1 Sachbearbeiterin bzw. Sachbearbeiter (w/m/d)

#### Bürgernah: Newsletter für interessierte Bürger

Sie haben die Möglichkeit, sich für den Amtsblatt-Newsletter anzumelden. Sie erhalten dann jeweils eine E-Mail, sobald ein neues Amtsblatt veröffentlicht wurde. Newsletter abonnieren bzw. auch abbestellen Die letzte Aktualisierung des Systems erfolgte am 13.11.2020 18:00 Uhr.

> Newsletter Auf dieser Seite haben Sie die Möglichkeit, sich für den E-Mail-Newsletter einzutragen. Dazu tragen Sie Ihre E-Mail-Adresse in das unten stehende Feld ein. Anschließend erhalten Sie eine Bestätigungs-E-Mail, über welche Sie Ihre Anmeldung bestätigen können Newsletter An- und Abmeldung Bitte geben Sie Ihre E-Mail-Adresse ein Absenden

7/2020

8/2020

 $9/2020$ 

10/2020

 $\mathbf{B}$ 

 $\mathbf{\bar{B}}$ 

 $\mathbf{B}$ 

 $\mathbf{B}$ 

۵

Interessierte Bürger können sich anmelden und einen Newsletter abonnieren!

## **ABI.NET –**  DAS AMTSBLATTINFORMATIONSSYSTEM

#### Das Amtsblattinformationssystem ABI.NET – Die Lösung für eine einfache Erstellung und Veröffentlichung von Amtsblättern mit Hilfe von MS Word.

ABI.NET ist die Lösung für die Erstellung und Veröffentlichung von Amtsblättern mit Hilfe von Word. Das System wurde auf Basis von SD.NET entwickelt und ist eigenständig nutzbar. Es verfügt über alle notwendigen Funktionen, um Ihre Bekanntmachungen schnell und termingerecht in einem Amtsblatt zu veröffentlichen.

Die Bekanntmachungen können dezentral in einem speziellen Word Formular erfasst und per Drag & Drop oder per Webformular in ABI.NET übernommen werden. Hier erfolgt die jeweilige Terminierung für das Amtsblatt, das dann zum Stichtag aufgebaut und veröffentlicht werden kann.

Ein Windows-Dienst sorgt für die Bereitstellung des Amtsblattes und der Bekanntmachungen im Internet. Alle Dokumente werden in das PDF Format konvertiert. Presse und interessierte Bürger werden per Newsletter benachrichtigt.

#### Funktionen im Überblick

- » Termine mit laufender Nummerierung der Amtsblätter
- » Verteiler ist je nach Anforderung konfigurierbar (Presse etc.)
- » Bekanntmachungen als Wordformular mit Drag & Drop übernehmen
- » Webformular mit automatischer Übernahme
- » Optionaler Workflow bei Beteiligung weitere Ämter, z.B. Rechtsamt
- » Amtsblatterstellung (1- oder 2-spaltig) mit Inhaltsverzeichnis
- » Veröffentlichung im Internet
- » Automatischer Versand von Mitteilungen und Aufträgen an die Presse
- » Newsletter für interessierte Bürger
- » Archiv; Volltextrecherche; OParl-Schnittstelle

### **ABI.NET –**  WEBFORMULAR MIT AUTOMATISCHER ÜBERNAHME

#### Webformular mit automatischer Übernahme – Bekanntmachung im Amtsblatt - leer und ausgefüllt

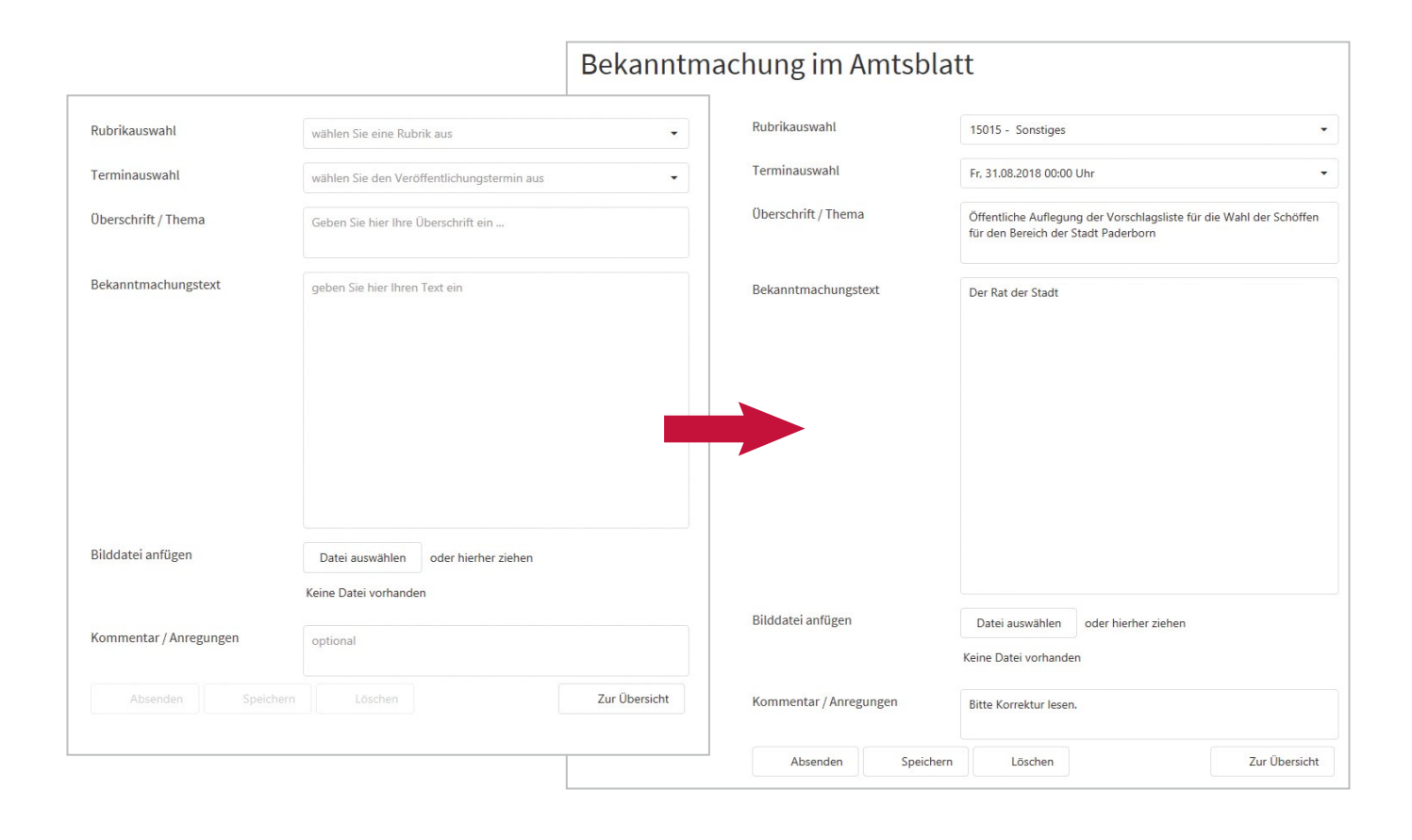

#### In wenigen Schritten zum Amtsblatt:

### **Schritt 1:** Termin anlegen

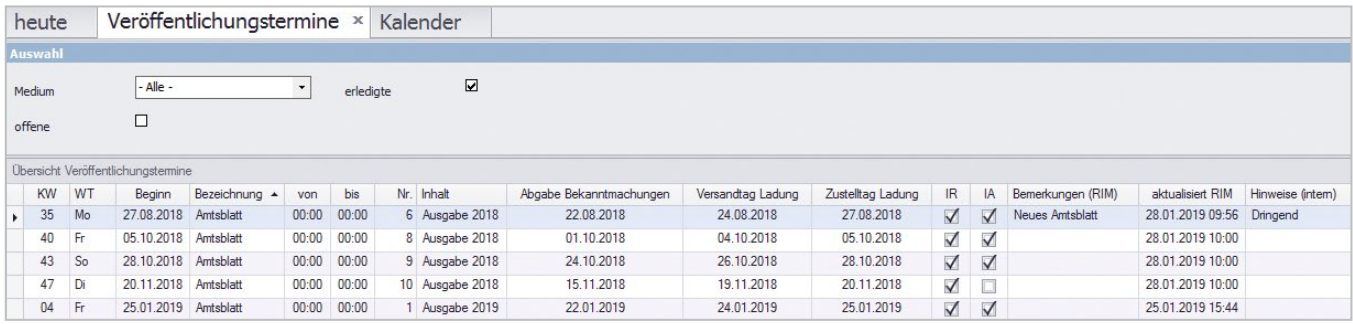

#### **Schritt 2:** Bekanntmachungen hinterlegen

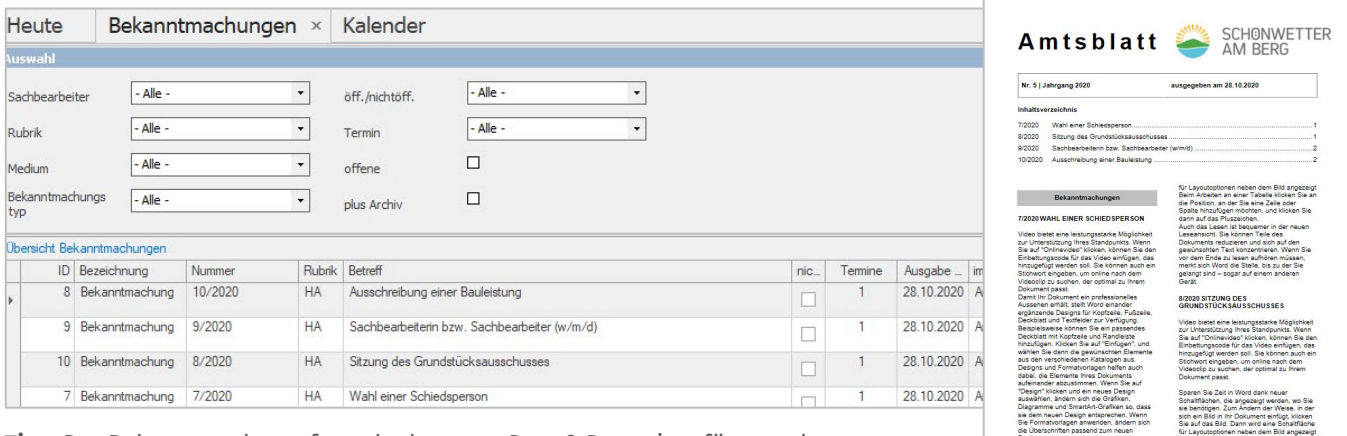

Creaming Sie Zeit in Word dank neuer Sie im Anderhon an die Position, an<br>Sparen Sie Zeit in Word dan November Spalte hinzufüge<br>sie benötigen. Zum Andern der Weise, in der Spalte hinzufüge<br>sich auf Bild in International Re

licken Sie an<br>1 oder<br>klicken Sie<br>klicken Sie

**Tipp:** Das Bekanntmachungsformular kann per Drag & Drop eingefügt werden.

#### **Schritt 3:** Amtsblatt zusammenstellen und veröffentlichen

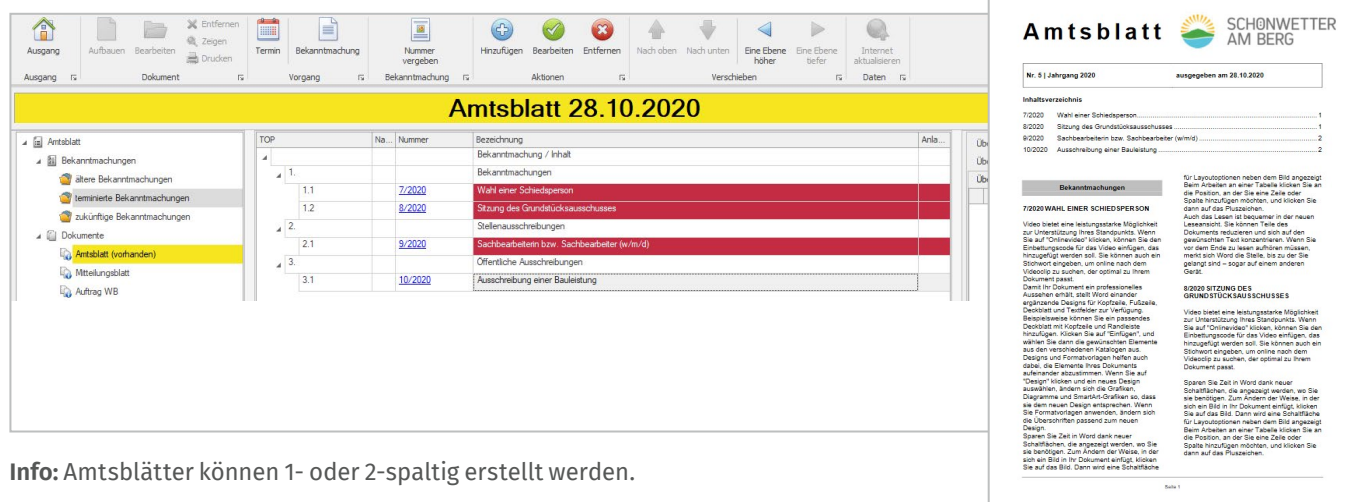

## Nutzen Sie unsere Kompetenz zu Ihrem Vorteil

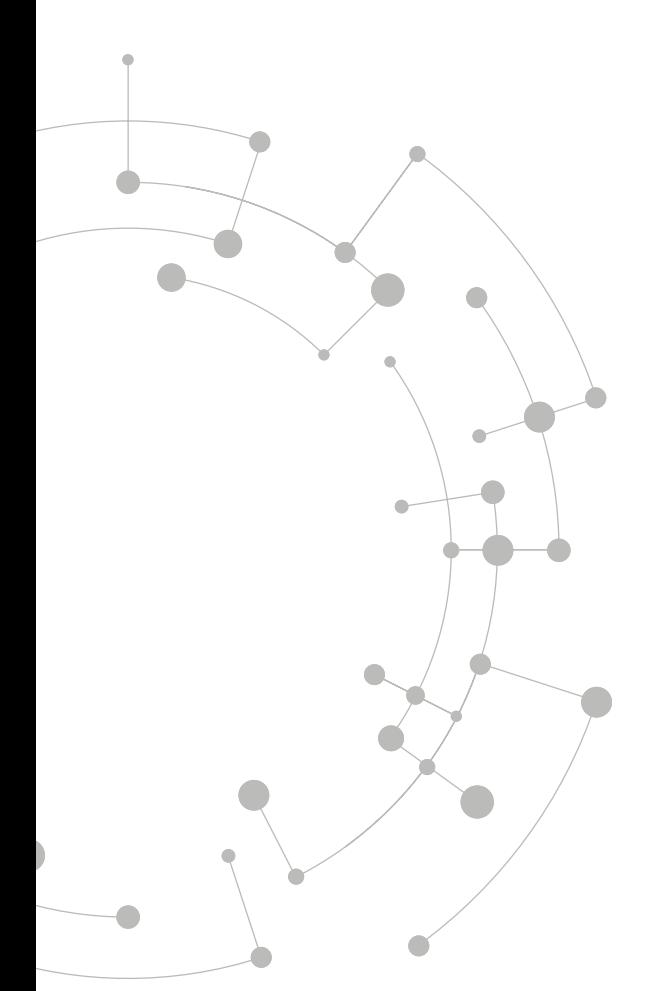

#### Unsere Berater stehen Ihnen selbstverständlich jederzeit für Fragen zur Verfügung.

#### Bitte wenden Sie sich an:

Team ABI.NET <sup>0</sup>0641 9830 3755 sitzungsdienst@ekom21.de

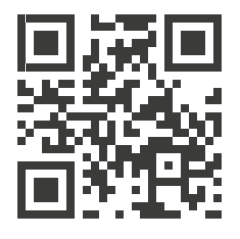

Die ekom21 – KGRZ Hessen ist zertifiziert nach ISO 27001 durch das Bundesamt für Sicherheit in der Informationstechnik auf Basis von IT-Grundschutz

Das Druckzentrum und der Fachbereich IT-Produkte sind für ihr Qualitätsmanagement nach DIN EN ISO 9001:2015 durch die CertEuropA GmbH zertifiziert

# **EKOM21**

ekom21 – KGRZ Hessen Körperschaft des öffentlichen Rechts Carlo-Mierendorff-Straße 11 35398 Gießen ekom21.de